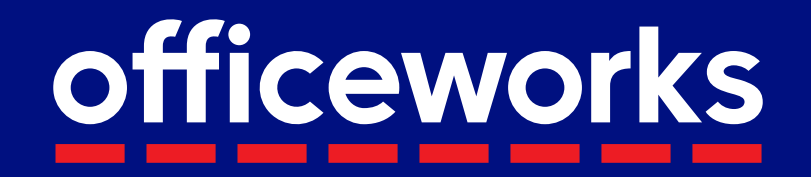

# Classroom Essentials Service

# Individual booklists purchased by parents/guardians

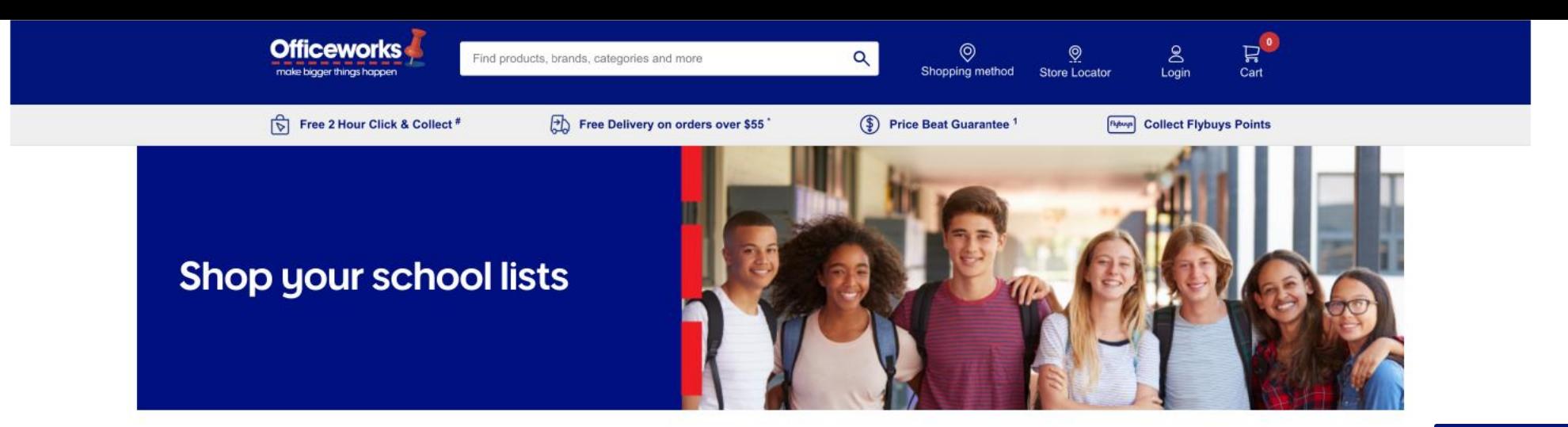

### **Find your school lists**

If you are unable to find your child's school list, choose the Upload school list option.

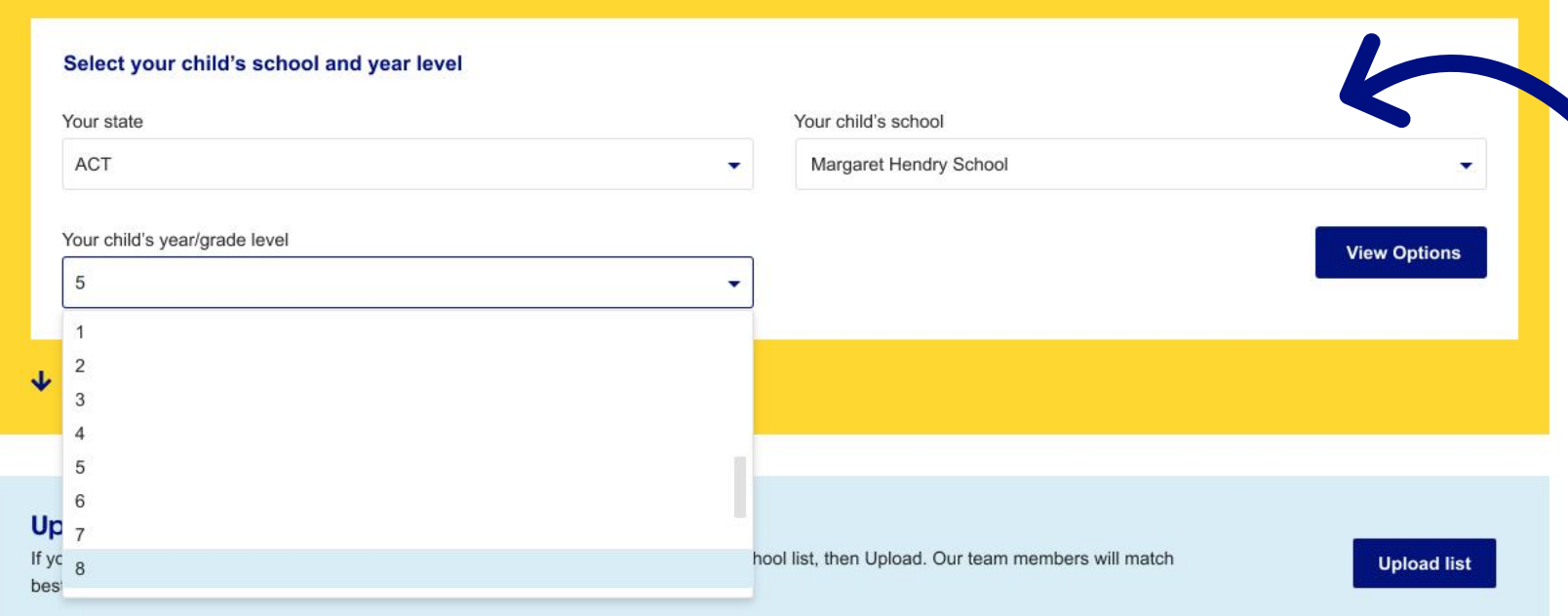

Arriving at the School List Service landing page, first select your state, child's school, and year level from the drop-down menus.

Once your details have been selected, click "View Options" to view your booklist.

#### Your booklist will automatically appear with items defined by your school.

Qtys can be edited, or you can select different colours, and remove items if not required.

Mandatory = Your child must have these items Essential = Important items, that your child should have Optional = Extra items your child may need Note: Items have been categorised by your school and all categories are editable

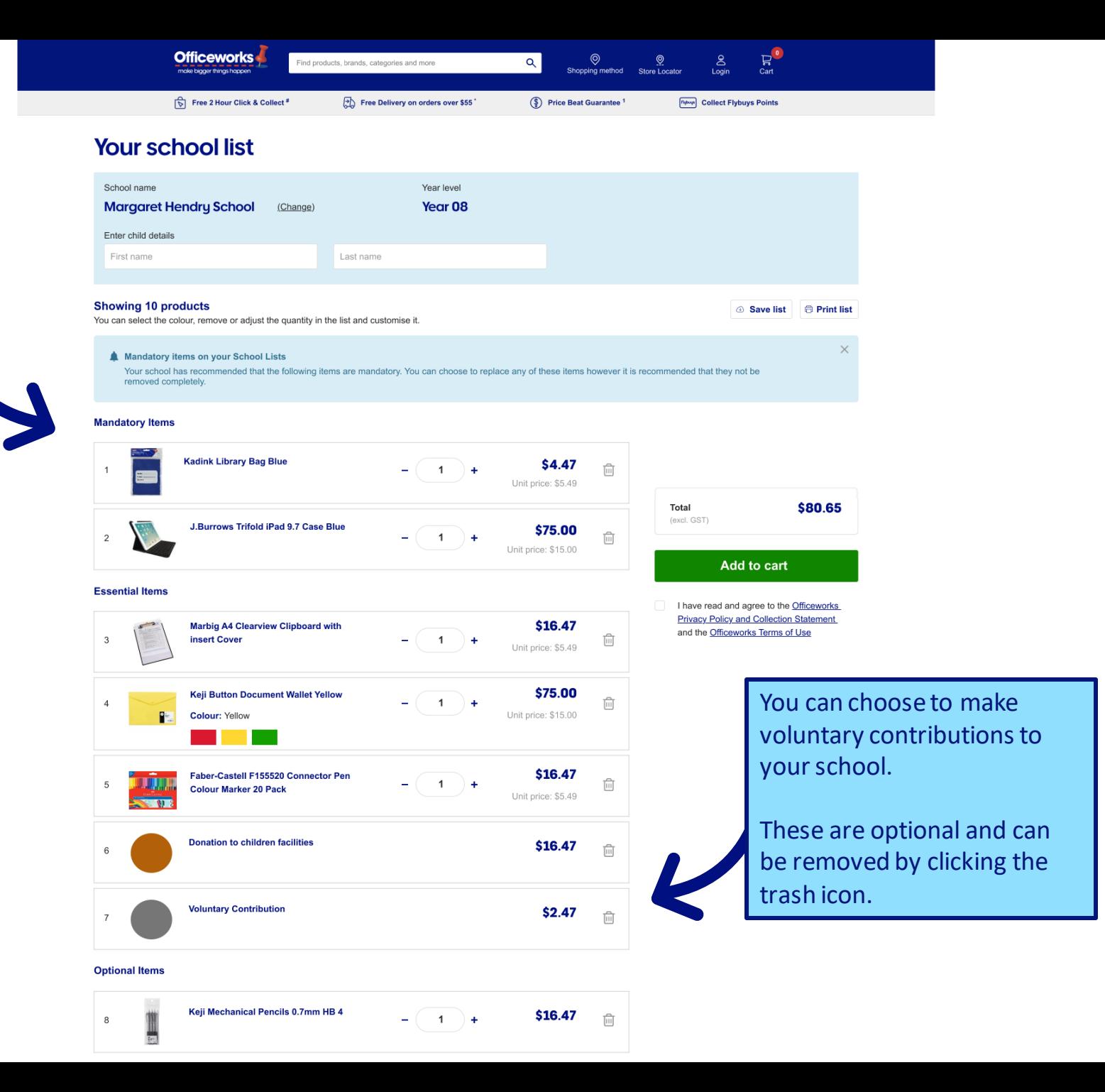

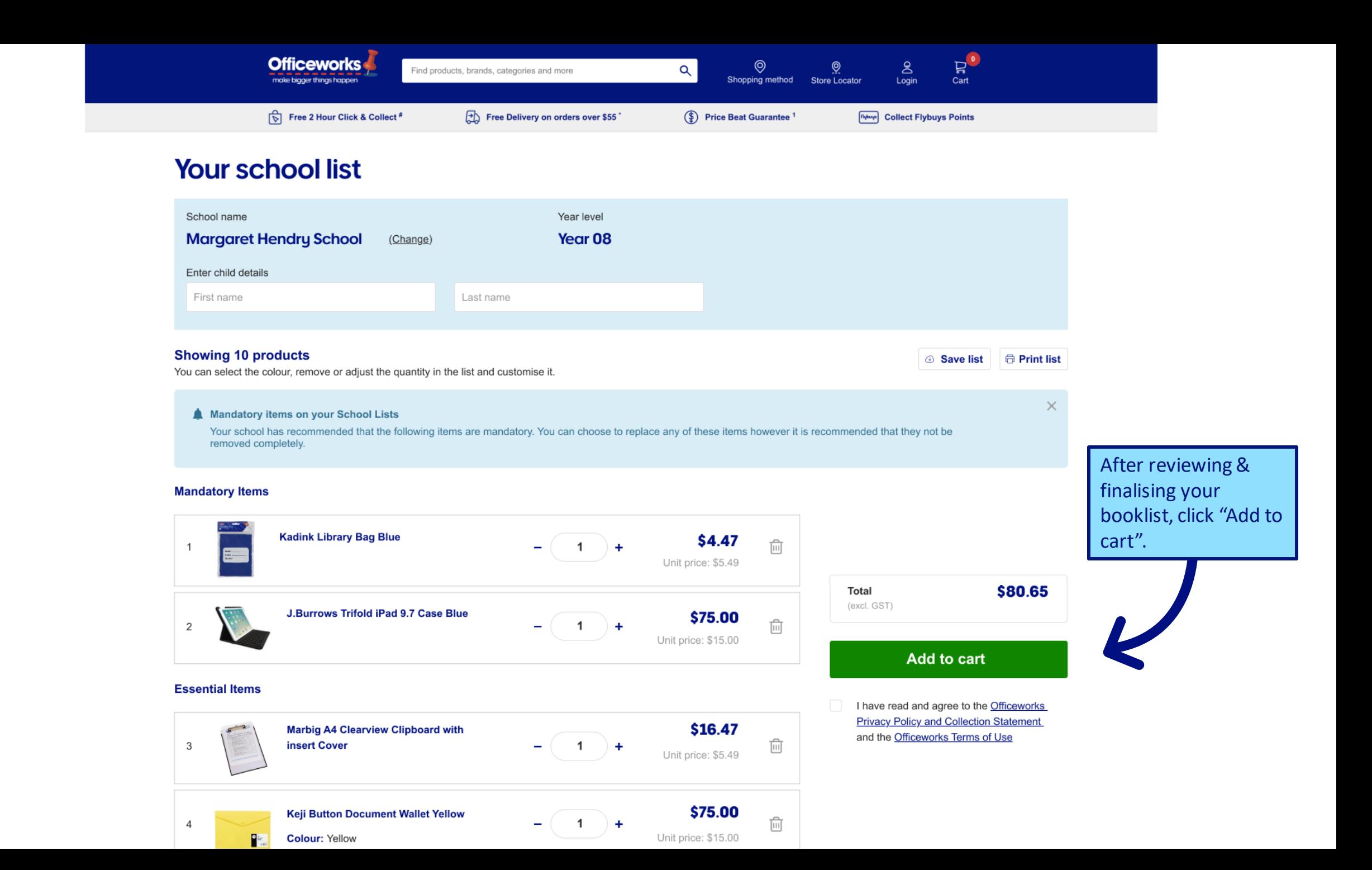

 $\leftarrow$  Back to shopping

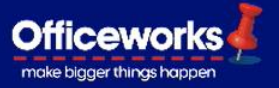

**Review items** Customer details Delivery preferences Payment Want to go back to the old checkout? Take me back From the cart you can Sub total \$204.90 Including GST (\$3.45) go back and browse the website or Your delivery location is: Malvern East, 3145 Your store is: Elizabeth St, Melbourne Officeworks **Total paid** \$204.90 continue shopping for (incl. GST) additional booklists. Review item 1 item 圙 You can also click the **Steve's school list** \$204.90  $1$  $\div$ E "Edit list" button to Re Hide Tems  $E$ dit list make any last -minute changes to the list.Quantity: 2 **Reflex Ultra White 80gsm** \$34.60 Refle unit price \$17.30 A3 Copy Paper 500 Sheet **Ream SPG155 Sports Facility Upgrade** \$150.00  $\boxed{\circ}$ **College and school fees** \$14.00  $\boxed{\circ}$ Quantity: 2 **Studymate Premium PP** \$3.30 unit price \$1.65 **Scrapbook MegaMonster** MEGAMONPP library fees \$3.00  $\boxed{\circ}$ **Your Recently Viewed Items** 

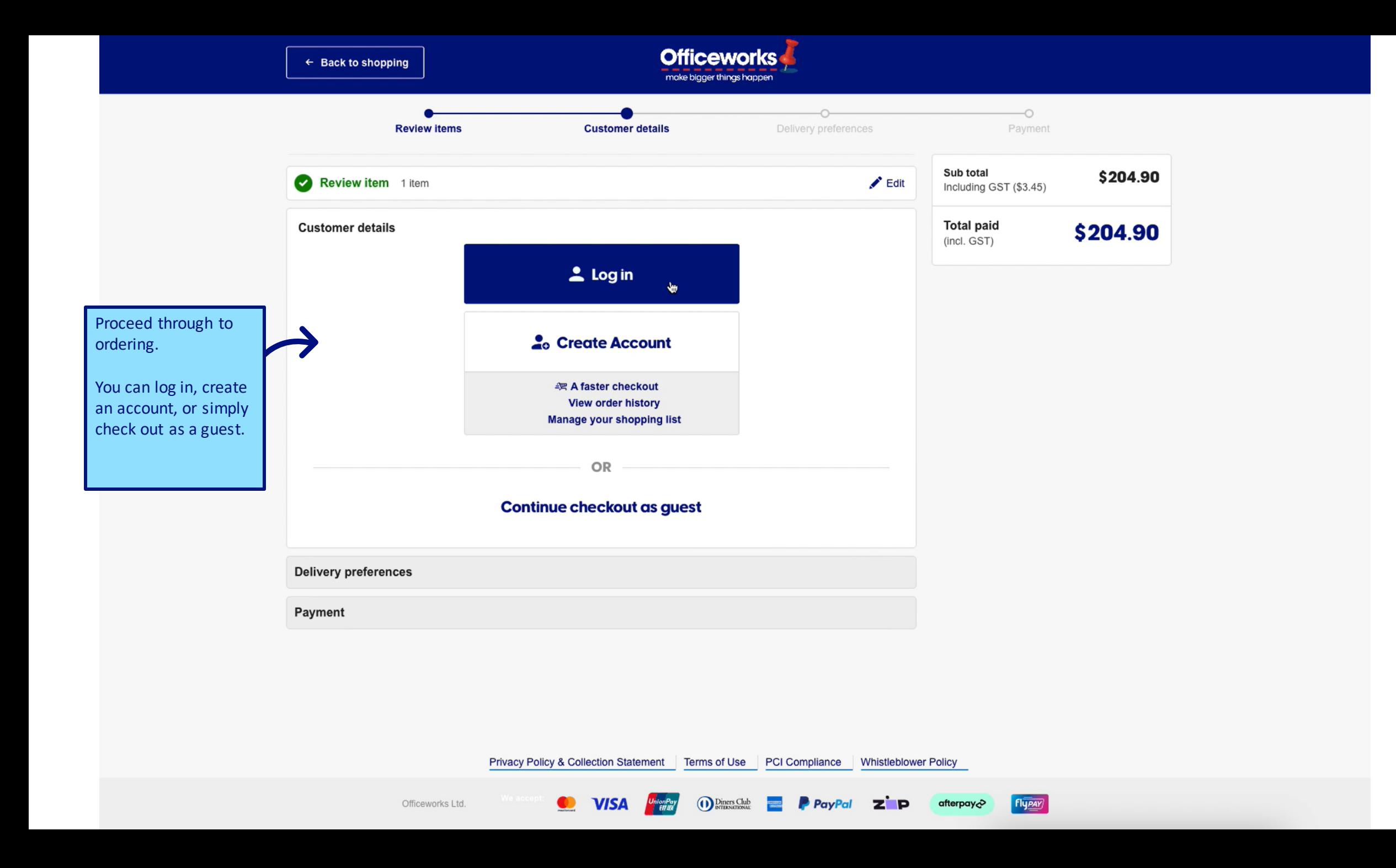

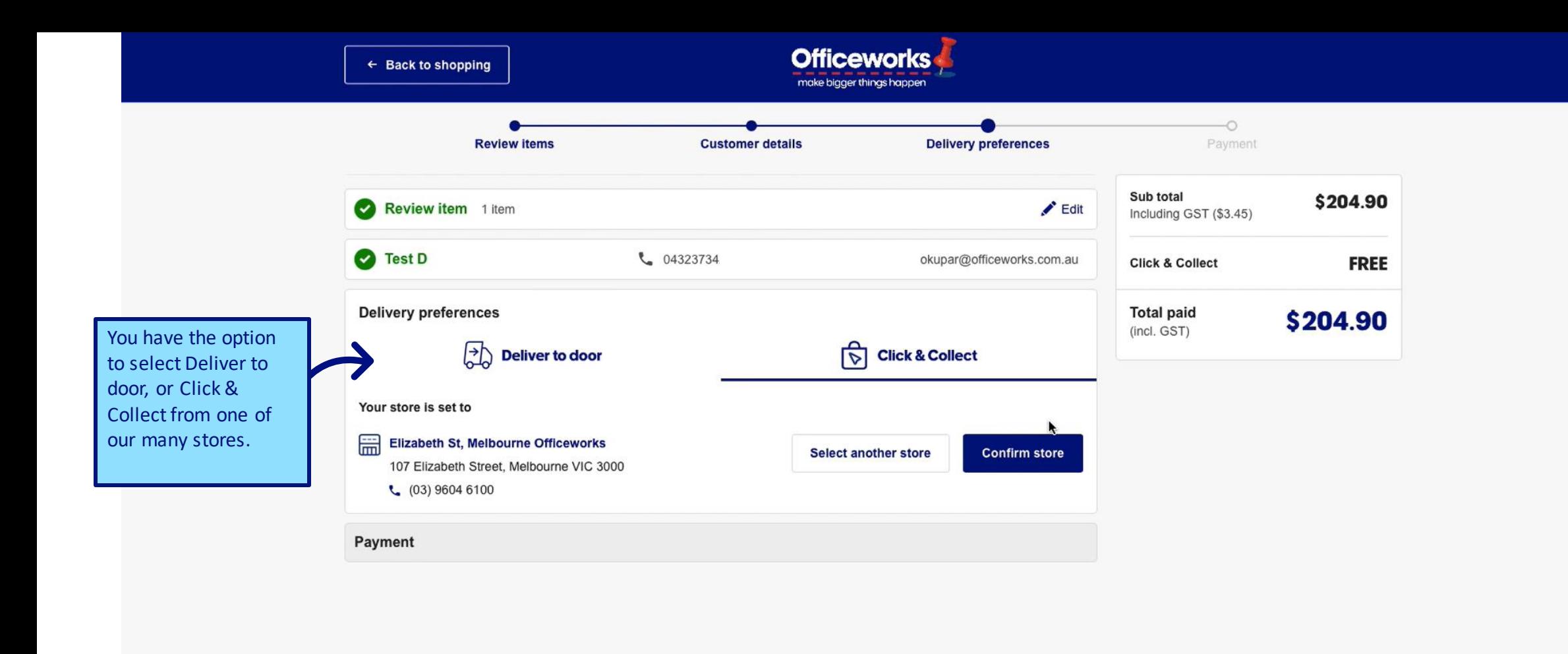

**Diners Club**<br>**INTERNATIONAL** 

UnionPay<br>EN IB

**C** VISA

**P** PayPal

**Z**P

**Flypay** 

afterpay<sub>c</sub>

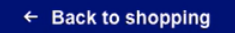

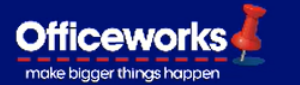

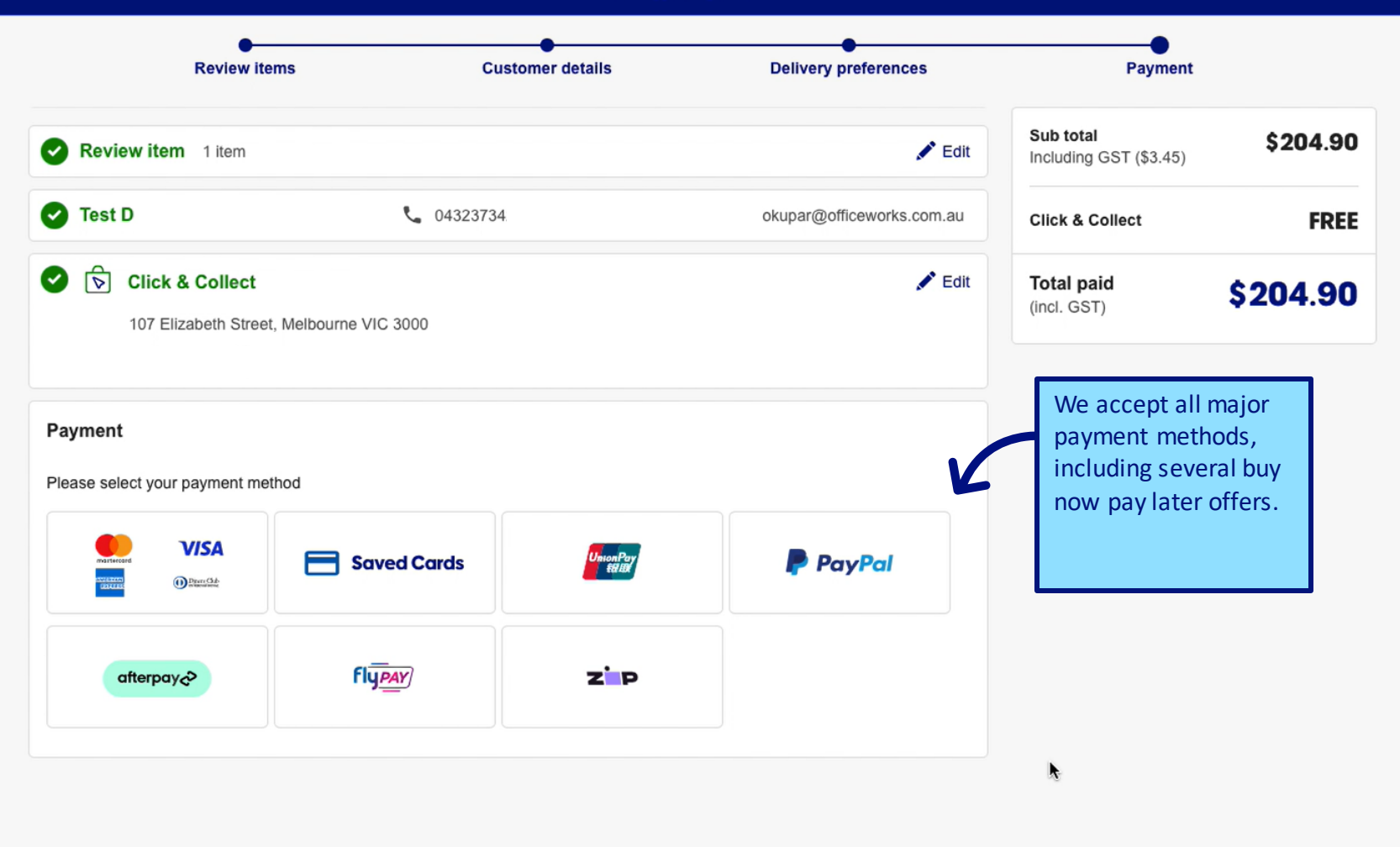

Privacy Policy & Collection Statement | Terms of Use | PCI Compliance | Whistleblower Policy

**Diners Club**<br>**INTERNATIONAL** 

UnionPay

**O** VISA

Officeworks Ltd.

 $FI\overline{Y}$ 

afterpay<sub>C</sub>

**Z**P

**P** PayPal

**Property** 

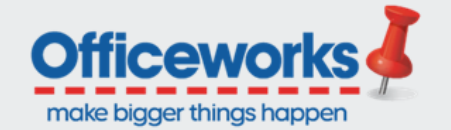

Order No: 1000022382

### **Thanks for your order!**

Hi Test, thanks for choosing our Click & Collect service. Your order will be split into 2 collections at Bourke St Melbourne Officeworks. We will send you an email and SMS as soon as the first part of your order is ready for collection.

**Track your order** 

You will receive a confirmation email with your invoice, and subsequent emails to advise of tracking and collection info.